## Internetverzeichnisse

Intellektuell angelegte Linksammlungen

- Akademische oder institutionelle Kataloge
	- geeignet für Forschungsinteressen
- Kommerzielle Kataloge
	- geeignet für persönliche Interessen

## **Kommerzielle Verzeichnisse**

• Dmoz: http://www.dmoz.de/

dmoz open directory project

- Open directory project: http://www.dmoz.org
- Beaucoup: http://www.beaucoup.com/

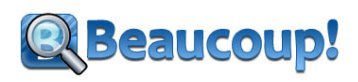

• Ipl2: www.ipl.org

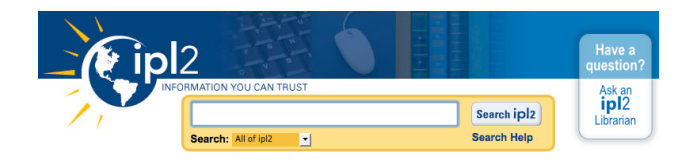

## **Akademische Verzeichnisse**

• Internet Scout Report / Archives

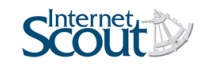

The *Scout* provides a fast, convenient way to stay informed of valuable STEM and humanities resources on the Internet. Our team of librarians and subject matter experts selects, researches, and annotates each resource.

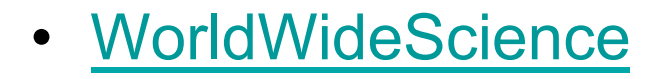

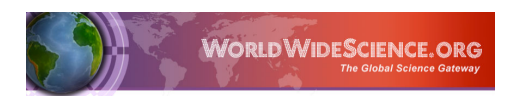

# Fachliche Internetseiten

### • **Fachportale**

Fachportale bieten einen fachspezifischen Zugang zu Informationen, der redaktionell von Experten bearbeitet und ausgewählt wurde. Sie enthalten oft Hinweise, die man in Suchmaschinen und Katalogen vergeblich sucht.

*Dokumente auf diesen Seiten genießen tendenziell eine höhere Glaubwürdigkeit als sonstige Seiten und sind damit eher zitierfähig.* 

• **Fachliche Seiten von akademischen Bibliotheken** Die Seiten mit den Fachinformation werden von Experten / den jeweiligen Fachreferenten erstellt.

Thematische Linksammlung des GIUZ: https://del.icio.us/geobib

• Econ Biz Recherche-Fachportal für Wirtschaftswissenschaften. *Tutorial*

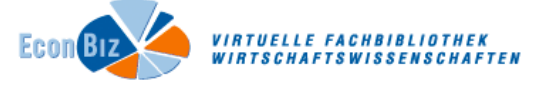

Geo-Leo Portal für Geowissenschaften

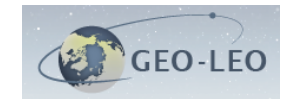

- SOWIDOL: Das Portal für die Sozialwissenschaften hoqiwoa
- Eldis Eldis focuses on materials which are of strategic, policy or practical interest for development practitioners based in both the North and South.

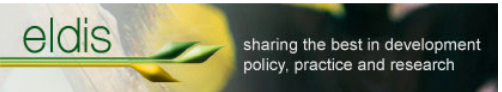

internet library<br>sub - saharan africa • ilissAfrica

Wissenschaftlich relevante konventionelle und digitale Informationsressourcen zur Region Afrika südlich der Sahara bietet.

• Africa Portal

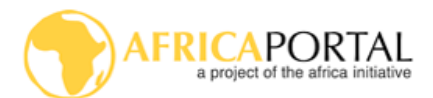

The Africa Portal is an online knowledge resource for policy-related issues on Africa

- Connecting-Africa-net
- UNU-WIDER

multidisciplinary research and policy analysis on structural changes affecting the living conditions of the world's poorest people**UNU-WIDER 30** YEARS OF RESEARCH

• Biznar

Business search engine, covering 60 business collections

• Statistik Schweiz

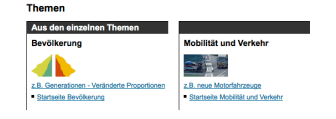

• Infonet economy

Das Schweizer Wirtschaftsinformationsportal

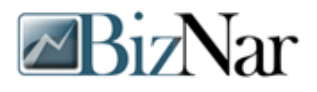

• NASA Technical Report Server

resource for researchers, students, educators, and the public to access NASA's current and historical technical literature and engineering results

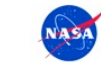

infoneteconomy

**NASA Technical Reports Server (NTRS)** Providing Access to NASA's Technology, Research, and Science

- **IMF eLibrary IMF eLIBRARY**
- CrossAsia Virtuelle Fachbibliothek Ost- und Südostasien
- http://www.umweltbundesamt.de/publikationen
- FAO

#### **Food and Agriculture Organization** of the United Nations

• Livivo Suchportal für Medizin, Gesundheitswesen, Ernährungs-, Umweltund Agrarwissenschaften

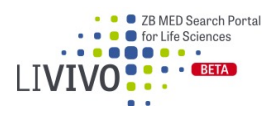

• International Labour Organization (ILO)

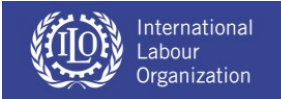

• Global Migration Database

**United Nations Department of Economic and Social Affairs Population Division International Migration** 

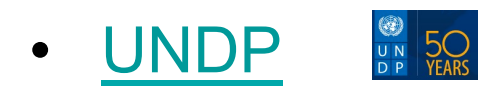

• World Database on protected Areas ← protected planet

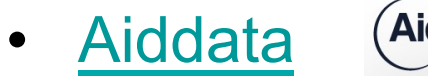

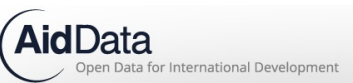

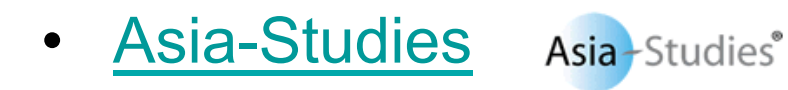

# World Bank

### https://openknowledge.worldbank.org/ http://documents.worldbank.org

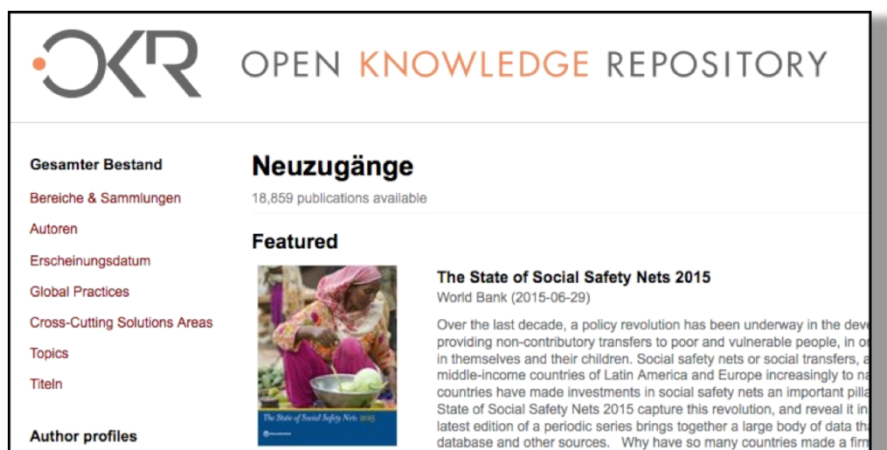

View

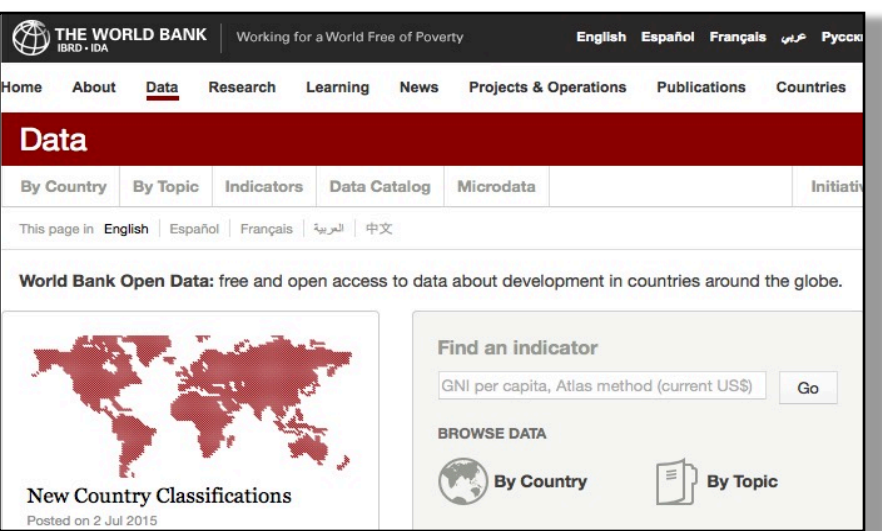

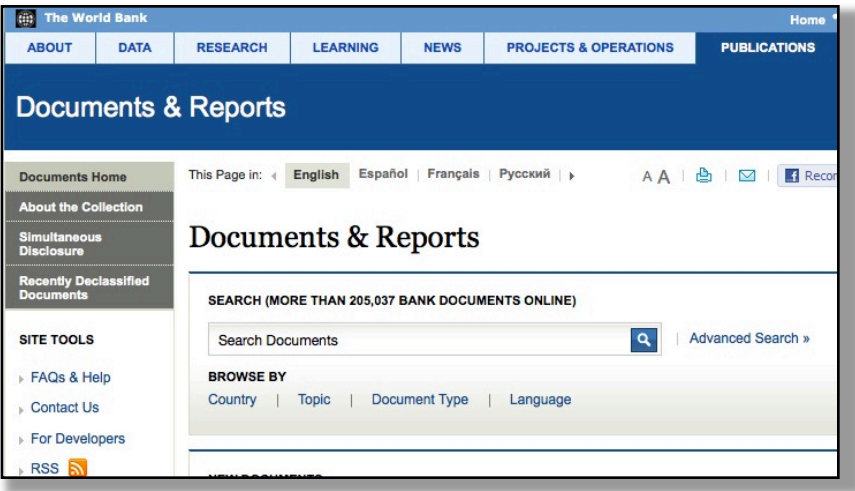

### http://data.worldbank.org/ https://finances.worldbank.org/

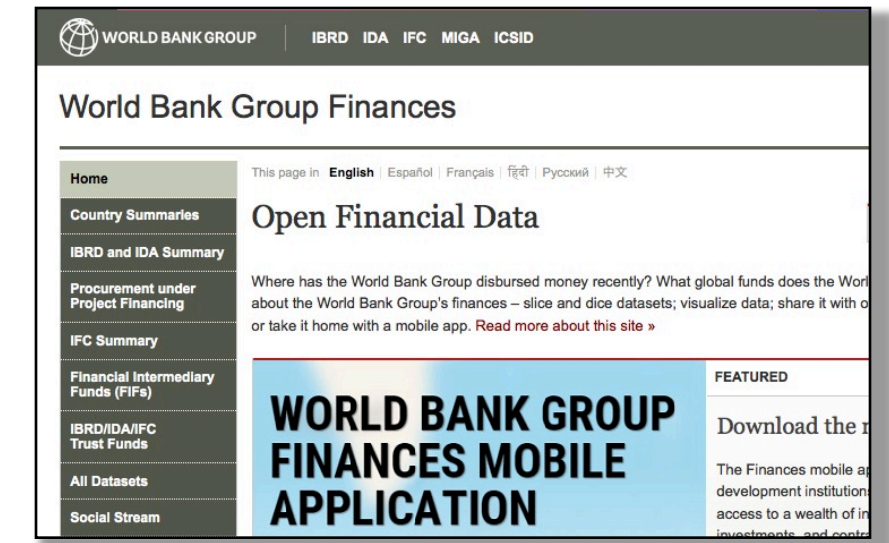

# **Asian Development Bank**

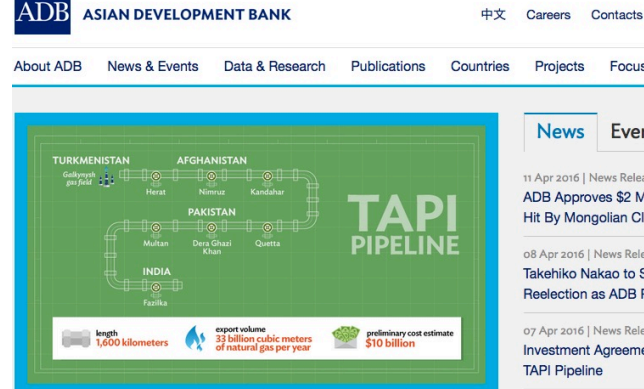

#### **Investment Agreement Signed for TAPI Pipeline**

An initial budget of over \$200 million will fund the next phase of the Turkmenistan-Afghanistan-Pakistan-India (TAPI) natural gas pipeline project.

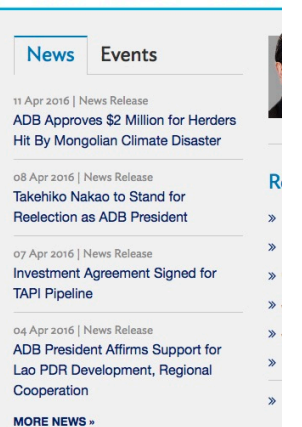

Search

Focus Areas ADB Institute

### **Data and Research**

#### **DATA AND RESEARCH**

Economic Research

**Statistics and Databases Featured Economic Research** 

Publications

Initiatives

Contacts

Infographics **Chief Economist** 

Main

### Data and Research

#### In the Spotlight

**Focus Areas** 

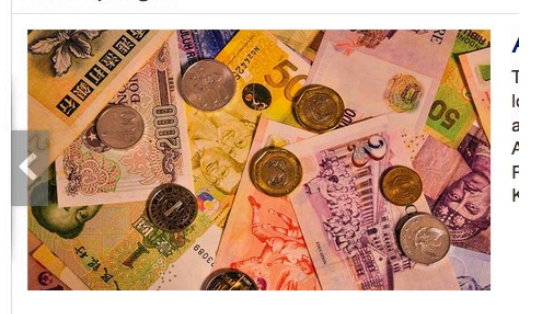

### **Publications**

#### **PUBLICATIONS**

- Main
- **Books**
- **Brochures and Flyers**
- **Conference Proceedings**
- Guides **Papers and Briefs**
- 
- Policies, Strategies, and Plans
- Reports
- **Serials**
- **Statutory Reports and Official Records**
- Depository Library Program **MARC Records for Libraries** How to Order Hard Copies Corrigenda

### $\overrightarrow{B}$  > Publications > **Publications**

In the Spotlight

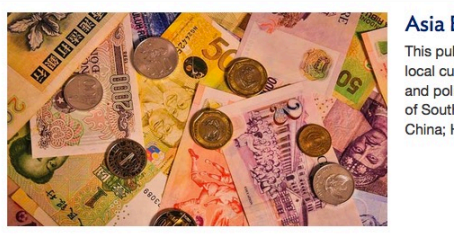

#### ....

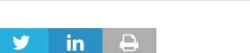

#### **Recently Published**

### **Focus Areas**

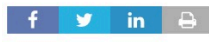

Energy

#### Infrastructure

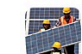

### Energy demand is projected to almost double in the Asia and Pacific region by 2030. There is an

urgent need for innovative ways to generate power in a socially, economically, and environmentally sustainable manner. More »

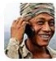

#### Information and Communications Technology

Rapid advances in information and communications technology (ICT) have created tremendous opportunities for economic and social gains in the world's poorest areas. A key infrastructure of knowledge-based economies. ICT is a driving force for rapidly growing new sectors. More »

#### **Transport**

Asian countries need sustainable transport systems - trains, buses, ferries, bike paths - that move people in a low-carbon, safe, accessible, and affordable way. Learn about the issues facing the sector, ADB's support for sustainable transport, and see video and multimedia presentations of the region's transport systems. More »

#### **All Focus Areas**

#### Agriculture and Food Security

#### Education

Energy

#### Environment, Climate Change, and Disaster Risk Management

**Finance Sector Development** 

**Gender and Development** 

#### Governance and Public Management

Health

## **African Development Bank**

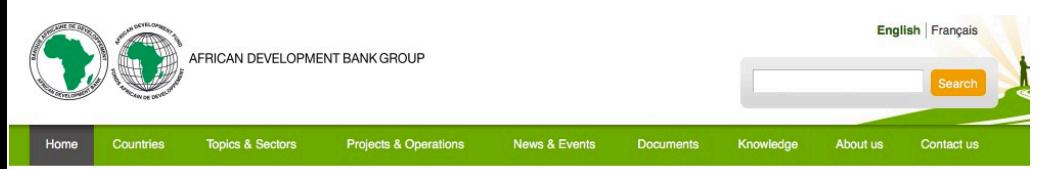

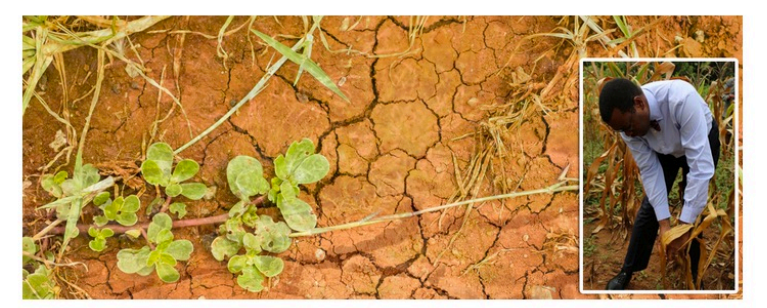

Drought relief, energy and food security the focus of Bank visit to **Southern Africa** 

AfDB Group President Akinwumi Adesina concludes Friday, a five-day visit to three Southern African countries - Mozambique, Malawi and South Africa - where he pledged support for the countries' energy, agriculture and infrastructure sectors, among others. On Friday, the Bank announced a relief package of US \$549 million in support of 14 countries most affected by the ongoing drought in Eastern and Southern Africa.

08/04/2016 **Strengthening health systems** crucial for halting non-communicable diseases

#### 08/04/2016

**News** 

Maroc : la BAD alloue 112 millions \$ aux infrastructures ferroviaires de l'axe Tanger-Casablanca-Marrakech

#### 08/04/2016

With AfDB support, 150,000 **Liberian farmers to benefit from** financing, innovative technology

More news

## **Data Portal**

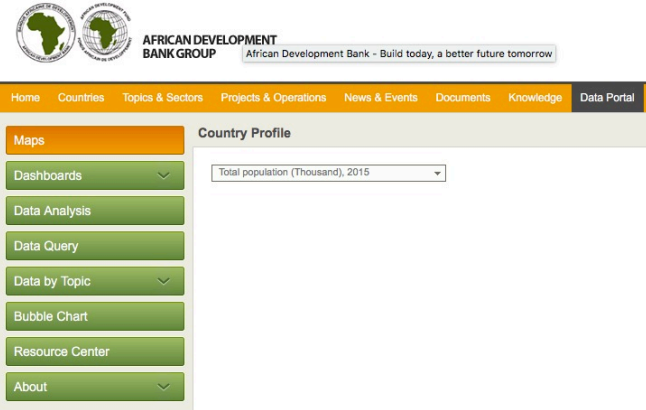

# Suchen im Internet

• **SPRINT**

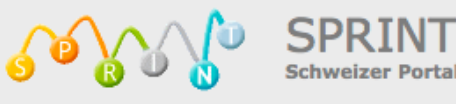

al für die Recherche im Internet

• Klug suchen!

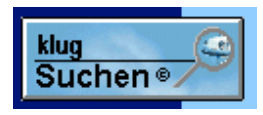

• Phil Bradley's website

*Making the net easier* 

• Internet for Geography

Free online tutorial to help university students develop their Internet research skills.

Internet for Geography

# Was gehört in eine Referenz

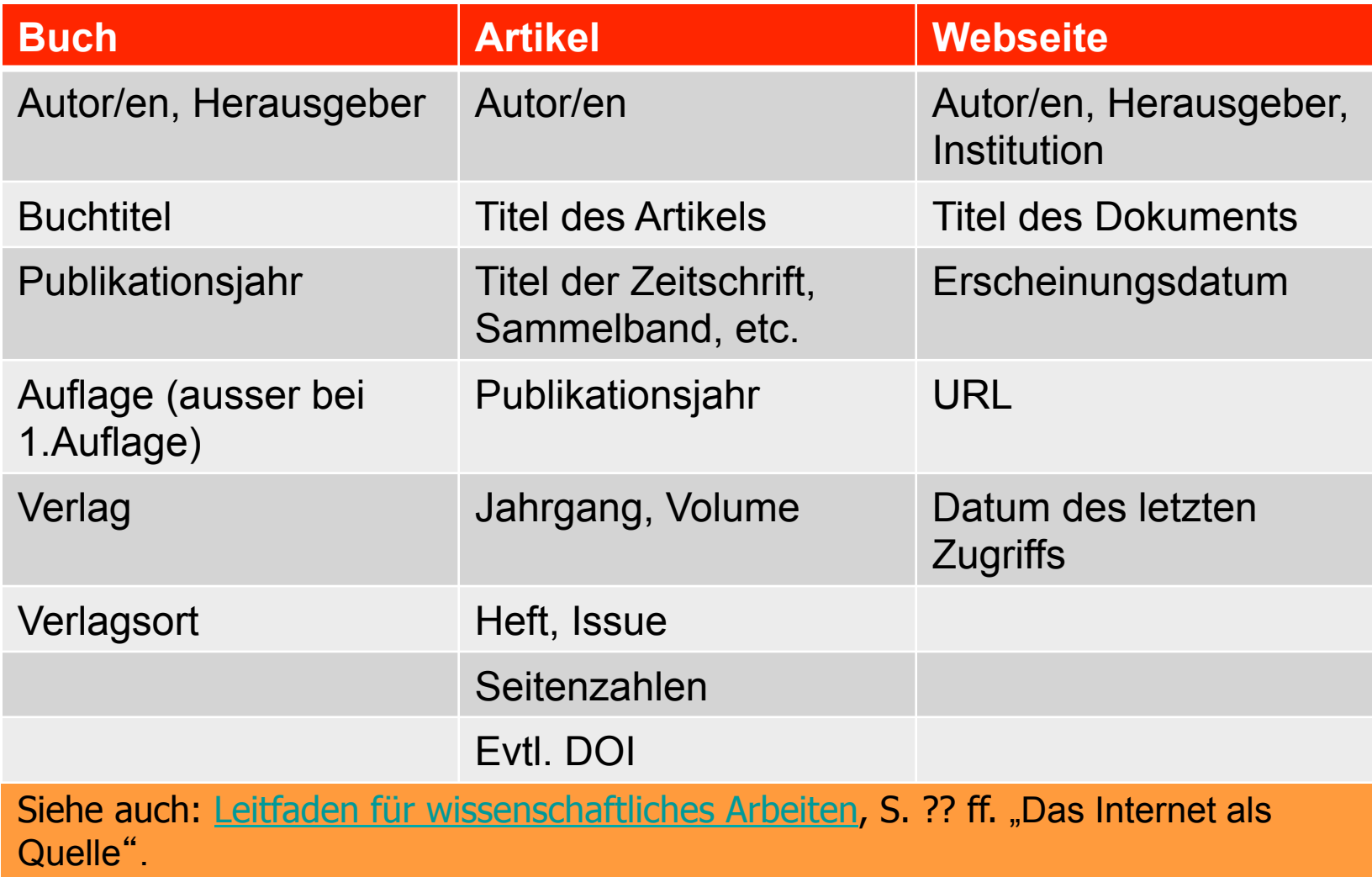

# Zitieren von Internetquellen

Bestandteile sollten sein:

- Titel des Dokuments
- Autor und/oder Institution (wenn bekannt)
- Erscheinungsdatum des Dokuments (wenn bekannt)
- Genaues Datum, an dem Sie auf die Seite zugegriffen haben
- URL des Dokuments: Wenn möglich, geben Sie den direkten Link auf das Dokument an, nicht nur auf die Hauptseite

Siehe auch: Leitfaden für wissenschaftliches Arbeiten, S. 71 ff. "Das Internet als Quelle".

# Beispiele

- Deutsche Forschungsgemeinschaft (1998). Empfehlungen der Kommission "Selbstkontrolle in der Wissenschaft". http://www.dfg.de/aktuelles\_presse/reden\_stellungnahmen/ download/empfehlung\_wiss\_praxis\_0198.pdf [Zugriff am: 26.08.05].
- Köhler, Horst (2005). Grusswort von Bundespräsident Horst Köhler zur Eröffnung des XX. Weltjugendtages im RheinEnergieStadion. 16.8.2005. http://www.bundespraesident.de/-,2.625257/Grusswort-von-Bundespraesident.htm [Zugriff am 29.8.2005].

# **DOI Citation Formatter**

### Paste your DOI:

10.11588/ip.2016.1.23295

For example 10.1145/2783446.2783605

### **Select Formatting Style:**

harvard1

Begin typing (e.g. Chicago or IEEE.) or use the drop down menu.

### **Select Language and Country:**

 $de-CH$ 

Begin typing (e.g. en-GB for English, Great Britain) or use the drop down menu.

Format

 $\overline{\phantom{a}}$ 

 $\mathcal{P}$ 

Seitz, G. & Grossmann, B., 2016. Einfluss von Informationskompetenz-Veranstaltungen auf die Qualität von Masterarbeiten. Available at: https://doi.org/10.11588/ip.2016.1.23295.

Copy to clipboard

Do you want to integrate this service? Check the Documentation

# Evaluieren von Internetquellen

## **Warum?**

- Generell sollte jede Informationsquelle kritisch hinterfragt werden
- Das Internet ist anonym, es findet in der Regel kein Review-Prozess statt (im Gegensatz zu gedruckten Publikationen oder auch Datenbanken)
- Suchmaschinen evaluieren nicht (Internetkataloge schon eher)

## **Und welche Internetquellen darf ich in wissenschaftlichen Arbeiten zitieren?**

Um die Qualität einer Website zu prüfen gibt es einige Anhaltspunkte:

- Herausgeberin / Herausgeber einer Internetseite oder eines Volltexts: Auf welcher Website ist der Inhalt veröffentlicht?
- Aufmachung der Seite oder des Volltexts
- Aktualität

# Quelle

- Herausgeberin / Herausgeber einer Internetseite oder eines Volltexts
- Hat die Autorin / der Autor einen akademischen Titel, gehört sie / er einer wissenschaftlichen Einrichtung an?
- Auf welcher Website ist der Inhalt veröffentlicht?
- Eine anerkannte Einrichtung? Hochschule, Forschungseinrichtung, Ministerium, Amt, Internationale Organisation, Berufs- oder Branchenverband?
- § Top Domain Level der url (.gov .org .edu)?
- Ist ein Volltext als Teil einer Serie oder Zeitschrift einer anerkannten Einrichtung erschienen?

# Aufmachung der Seite

- Sieht die Seite seriös aus?
- Ist der Textstil wissenschaftlich?
- Werden andere Seiten oder Publikationen zitiert?
- Zweck der Veröffentlichung
	- Zielgruppe
	- Objektivität

# Qualitätskriterien

- Inhalt
	- Genauigkeit, Verifizierbarkeit
	- Tiefe und Breite der Information
	- Aktualität (last update)
- Referenzen
	- Referenzen/Links zu anderen Arbeiten
	- Links auf die Seite
- Stil
- Funktionalität

# Weitere Angaben

## Zum Weiterlesen:

www.library.ubc.ca/home/evaluating/

Arbeitshilfen: Homepage Bibliothek GIUZ

http://www.netvibes.com/geobib-ik#Zitieren - Plagiarismus - Publizieren

## **Besser finden im Netz - Zehn wertvolle Tipps für die Internet-Recherche**

- 1. Statt blindlings mit der Recherche online zu starten, ist es oft besser, erst offline das Thema festzulegen und die geeigneten Suchbegrife zu sammeln. Hier hilft es sehr ein Konzeptdiagramm mit den wichtigsten Begrifichkeiten zu erstellen.
- 2. Nicht nur mit einem Suchbegriff suchen, sondern sich Synonyme und Übersetzungen zum Thema überlegen.
- 3. Es empfiehlt sich ein Rechercheprotokoll zu erstellen, damit das Suchen effizienter wird.
- 4. Bei Themenrecherchen besser zuerst Webkataloge oder Linksammlungen wie Delicious befragen.
- 5. Suchmaschinen richtig nutzen. Nicht nur «googlen», sondern auch die Spezialbefehle verwenden. Nicht nur Google benutzen, sondern auch die andern Suchmaschinen.
- 6. Viele Suchmaschinen bieten eine erweiterte Suche an. Nutze sie!
- 7. Für wissenschaftliche Recherchen bieten sich die wissenschaftlichen Suchmaschinen, wie BASE etc. an.
- 8. Sie haben gute Treffer gefunden? Nutzen Sie die Suchfunktion des Browsers. Mit der Tastenkombination STRG+F öfnen Sie diese und können dann das Dokument schnell nach den relevanten Stichwörtern durchsuchen.
- 9. Schauen Sie sich die gefundenen Webseiten genau an und vertrauen Sie nicht blindlings den Informationen. Fragen Sie sich, wer hinter der Seite steckt und welche Absicht die Autorin oder der Autor hat.
- 10. Archivieren Sie gute Quellen und Links sinnvoll in der Favoriten-Verwaltung Ihres Browsers oder nutzen Sie Tools für das Social Bookmarking wie delicious oder Diigo. Dann können Sie bei der nächsten Recherche gezielt wieder darauf zurückgreifen

# Zusammenfassung

- Es gibt verschiedene Tools für die Internetsuche
- Suchmaschinen finden nicht alles
- Auch vor der Internetrecherche sollte man sich Gedanken über die Suchbegriffe und dafür geeignete Quellen machen
- Die Evaluierung von Internetseiten ist sehr wichtig

## Webcite

## WebCite

**I HOME FAQ INEWS APPLY MEMBERS SEARCH COMB ARCHIVE BOOKMARKLET** 

### **The Problem**

Authors increasingly cite webpages and other digital objects on the Internet, which can "disappear" overnight. In one study published in the journal Science, 13% of Internet references in scholarly articles were inactive after only 27 months. Another problem is that cited webpages may change, so that readers see something different than what the citing author saw. The problem of unstable webcitations and the lack of routine digital preservation of cited digital objects has been referred to as an issue "calling for an immediate response" by publishers and authors [1].

An increasing number of editors and publishers ask that authors, when they cite a webpage, make a local copy of the cited webpage/webmaterial, and archive the cited URL in a system like WebCite®, to enable readers permanent access to the cited material.

### What is WebCite®?

WohCita® a mambar of the International Internet Dreservation Concertium is an an demand erabiving ovetam for webraforences

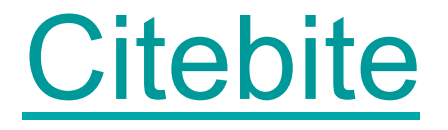

c b | citebite

Bookmarklet | Firefox Extension

### Link directly to quotes in Web pages.

Paste a chunk of text and the URL of the page containing the text and in return get a link that opens directly to your selection and highlights it.

### Quote

We aim to change that with MakeUseOf's latest PDF quide

### **Source URL**

http://www.makeuseof.com/tag/download-internet-works/

**Make Citebite** 

© 2010 Abstract Factory | Legal | Contact

Link directly to quotes in Web pages. Paste a chunk of text and the URL of the page containing the text and in return get a link that opens directly to your selection and highlights it.